# M4300-96X: Up to 96-port 10G or 24-port 40G

Modular. Granular. Unique.

## M4300 Product Page

M4300-96X Configurator

### **SWITCH FRONT VIEW**

Add new port cards or modify existing port cards here.

### **KEY METRICS**

- ▶ 10G Copper ports: 40
- ▶ 10G Copper PoE+ ports: 40
- ▶ 10G Fiber ports: 8
- ▶ 40G Fiber ports: 2
- Total number of 10G ports: 88 Available PoE budget @110VAC: 1440 Watts
- Available PoE budget @220VAC: 1440 Watts

### M4300-96X BILL OF MATERIALS

REGION North America, Europe

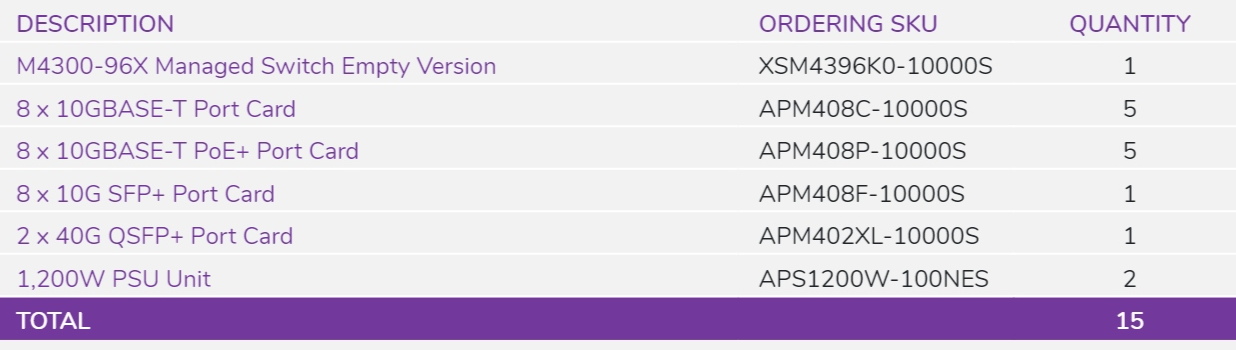

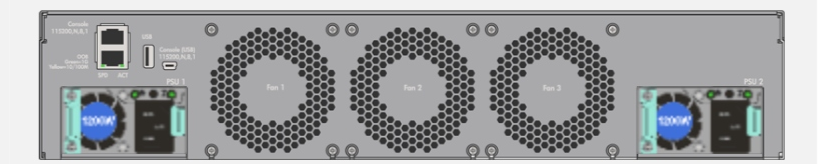

**SWITCH BACK VIEW** 

See which PSU(s) you have selected.

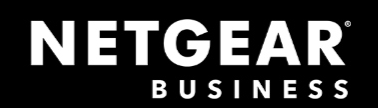